# **gvHidra - Tareas # 23292: Activar menú en pantalla de entrada tipo dashboard**

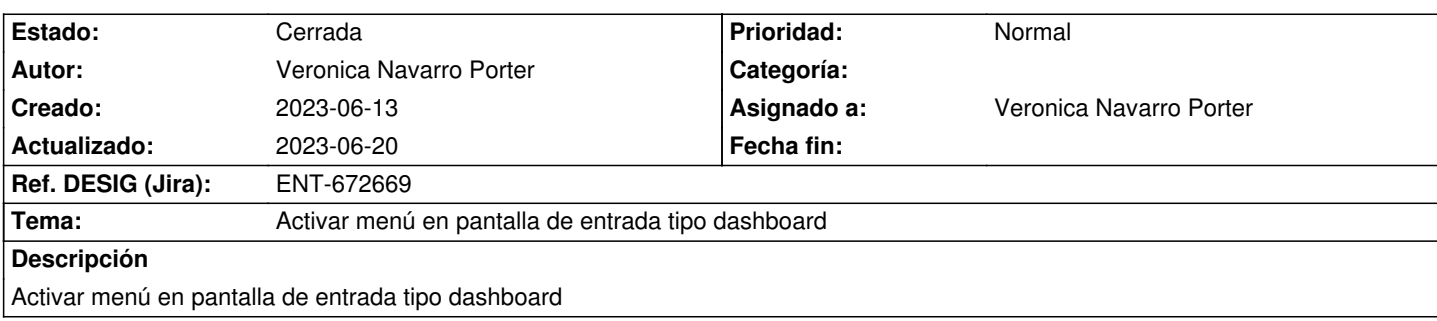

### **Histórico**

### **2023-06-13 11:31 - Veronica Navarro Porter**

IgepPantalla.php

Al constructor le pasamos el tipo de pantalla (\$tipo) que por defecto no tiene valor para ser compatible hacia atrás.

<pre>

\_public function \_\_construct(\$tipo = '')\_

</pre>

Y en el caso de que la variable \$menuPHP no tenga la información del menú, y el tipo de pantalla sea dashboard, se procederá a cargar el menú. <pre>

if (empty(\$menuPHP) && (\$tipo == 'dashboard'))

{

 \$vMenuEstructuraPHP = gvHidraMenuParser::parseaMenus();

 IgepSession::guardaVariable( "global", "menuPHP", \$vMenuEstructuraPHP);

 \$menuPHP = \$vMenuEstructuraPHP;

}

</pre>

#### **2023-06-13 11:39 - Veronica Navarro Porter**

*- Estado cambiado Nueva por En curso*

*- % Realizado cambiado 0 por 80*

## **2023-06-20 12:37 - Veronica Navarro Porter**

*- Estado cambiado En curso por Cerrada*

*- % Realizado cambiado 80 por 100*

*- Ref. DESIG (Jira) cambiado ENT-00000 por ENT-672669*